# RESEARCH ARTICLE OPEN ACCESS

# **Field-Oriented Control of PMSM Drive Based on SVPWM Using MATLAB**

## Naresh Gujjula, G. Laxminarayana

M.Tech scholar at Aurora's engineering college, Bhongir,nalgonda district ,Telangana,India Assistant Professor, Dept. of EEE, Aurora's Engineering College, Bhongir, India.

**Abstract**: The space vector PWM has the character of wide linear range, little higher harmonic and easy digital realization. The FOC theory and SVPWM technique make the PMSM can achieve the performance as well as DC motor. The mathematical model of PMSM is analyzed and the system model of FOC vector control has been established. The control system has been also simulated by MATLAB/Simulink. The simulation results accord with the real motor's performance and provide the theory basis for the designing of real system.

**Keywords**: space vector PWM (SVPWM), permanent magnetic synchronous motor(PMSM), field-oriented control(FOC)

## **I. THE MATHEMATICAL MODEL OF PMSM**

The following assumptions are made before establishing the mathematical model of PMSM:

- $\triangleright$  Neglects the saturation of the electric motor ferrite core.
- $\triangleright$  Neglects turbulent flow and hysteresis loss in electric motor.
- $\triangleright$  The current in electric motor is symmetrical three-phase sinusoidal current.

#### *A. d-q reference coordinate system*

There are two kinds of coordinate system in FOC. One is fixed on the stator, which is a static coordinate system relative to us; the other is fixed on the rotor, which is a revolving coordinate system. Both the three -phase stator A-B-C coordinate system based on three-phase winding of three-phase stator and the two-phase stator  $\alpha$ - $\beta$  coordinate system are the static coordinate system. The two-phase stator  $α$ -β coordinate system is composed of  $\alpha$  axis fixed on A axis and β axis that is vertical to  $\alpha$  axis. While d-q coordinate system with d axis fixed on the rotor spool thread is revolving<sup>[1]</sup>. Figure 1 shows the relationship of α-β coordinate system and d-q coordinate system. is the angle between d and  $\alpha$  axis which is also phase A. Equation (1) gives the transforms from A-B-C to d-q coordinate system. While Equation (2) gives the transforms from d-q to α-β coordinate system.

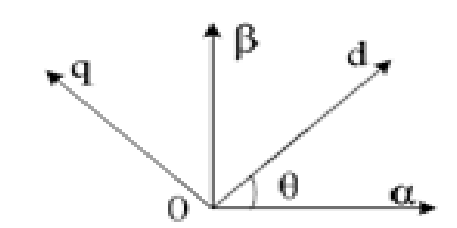

Figure 1. *Relationship of the α-β and d-q coordinate system*

$$
\begin{bmatrix} i_d \\ i_q \end{bmatrix} = \sqrt{\frac{2}{3}} \begin{bmatrix} \cos \theta & \sin \theta \\ -\sin \theta & \cos \theta \end{bmatrix} \begin{bmatrix} 1 & -\frac{1}{2} & -\frac{1}{2} \\ 0 & \frac{\sqrt{3}}{2} & -\frac{\sqrt{3}}{2} \end{bmatrix} \begin{bmatrix} i_a \\ i_b \\ i_e \end{bmatrix}
$$
 (1)  

$$
\begin{bmatrix} i_a \\ i_b \\ i_b \end{bmatrix} = \begin{bmatrix} \cos \theta & -\sin \theta \\ \sin \theta & \cos \theta \end{bmatrix} \begin{bmatrix} i_d \\ i_q \end{bmatrix}
$$
 (2)

#### *B. The mathematical model of PMSM based on d-q coordinate system*

The most common method in analyzing electric control PMSM is d-q axis mathematical model, which can be used in analyzing the stable state performance of PMSM as well as in studying the transient state performance. The mathematical model of PMSM is usually composed of the voltage equation, the stator flux linkage equation, the electromagnetism torque equation, the mechanical movement equation. The equations under d-q coordinate system can be expressed as follows:

The voltage equation:

$$
u_d = p \mathcal{L} d - \psi_d \omega + R_i i_d
$$
  
\n
$$
u = p \mathcal{L} + \psi \omega + R_i
$$
  
\n
$$
q = q + \psi \omega + R_i
$$
  
\n(3)

The stator flux linkage equation:

$$
\begin{aligned}\n\varphi &= L \, \underline{\imath} + \varphi \\
\frac{d}{d} \, \underline{\imath} + \varphi \, \end{aligned}\n\tag{4}
$$

" La la The electromagnetism torque equation

$$
T_e = p \left( i_a \mu_d - i_d \mu_q \right) \tag{5}
$$

The mechanical movement equation:

$$
\frac{J}{\mu} \frac{d}{dt} \frac{\omega}{\omega} = T_e - T_L \tag{6}
$$

Where:

 $u_d \sim u_q$  ——Applied d-q-axis control voltage  $i_d \sim i_q$ ——Stator d-q-axis current

*ψ <sup>q</sup>* 、*ψ <sup>d</sup>* ——d-q-axis flux linkage

 $L_q$ ,  $L_d$  ——d-q-axis inductance

- *R<sup>s</sup>* ——Armature resistance
- *<u></u>* —Permanent magnet flux linkage
- -Electromagnetic torque

*T<sup>L</sup>* ——Load torque

*<sup>J</sup>* **——**Moment of Inertia

*<sup>p</sup>* **——**Pole-pair numbers of the motor

*<sup>ω</sup>* ——Electrical angular speed

## **II. THE PRINCIPLE OF ROTOR FIELD-ORIENTED VECTOR CONTROL SYSTEM**

The figure 2 shows the block diagram of Rotor fieldoriented vector control system [2]:

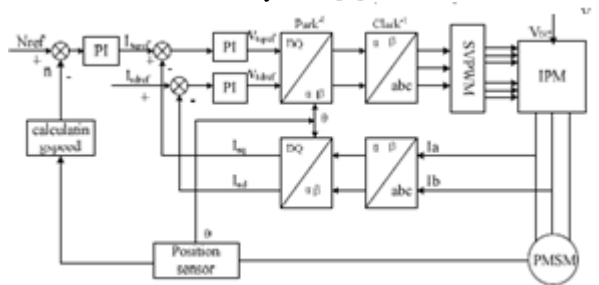

Figure 2. *FOC system structure*

In this control system, stator current  $i_A$ ,  $i_B$ outputted by the inverter is measured using electric current sensor, and  $i<sub>C</sub>$  is calculate with the formula  $i_c$  =-( $i_A$ + $i_B$ ). Transform the electric current  $i_A$ ,,  $i_B$ ,  $i_C$ into the direct component  $i_{sq}$ ,  $i_{sd}$  in the revolving coordinate system through the Clarke and the Park transform. Then  $i_{sa}$ ,  $i_{sd}$  can be used as the negative feedback quantity of the electric current loop.

The deviation between the given speed and the feedback speed n is regulated through the speed PI regulator. The output is q axis reference component *isqref* to control the torque .The deviations between  $i_{\text{s~q}}$ ,  $i_{\text{sdref}}$  and current feedback quantity  $i_{\text{sq}}$ ,  $i_{\text{sd}}$  go through the electric current PI regulator, and the respectively output phase voltage *Vsqref* and *Vsdref* on the d-q revolving coordinate system. *Vsqref* and *Vsdref* are transformed into the stator phase voltage vector component *Vsαref* and *Vsβ ref* under α-β coordinate system through inverse Park transform. If the stator phase voltage vector *Vsqref*, *Vsdref* and its sector number is known, we can use the voltage space vector PWM technique to produce PWM signal to control the inverter, so as to achieve closed-loop control of the PMSM.

If we take the algorithm of  $id=0(i_{\text{sderf}}=0)$  for a sufaced-mounted PMSM (SPM),the current vector trajectory as the Maximum Torque-per-Amp trajectory. On this condition, torque per current ampere becomes maximal, the copper loss decreased and the efficiency increased. That's why most SPM take the algorithm of id=0. In this paper, we also take SPM as the simulation motor model.

## **III. THE ESTABLISHMENT OF THE FOC SIMULATION MODEL**

After analyzing the mathematical model of PMSM and the principle of Rotor field-oriented vector control system, the simulation model of fieldoriented control system is established. The simulation model is under the environment of MATLAB7.0/Simulinkusing, due to its rich module libraries.

The system structure is shown as figure 3, and the main simulation modules are introduced as follows:

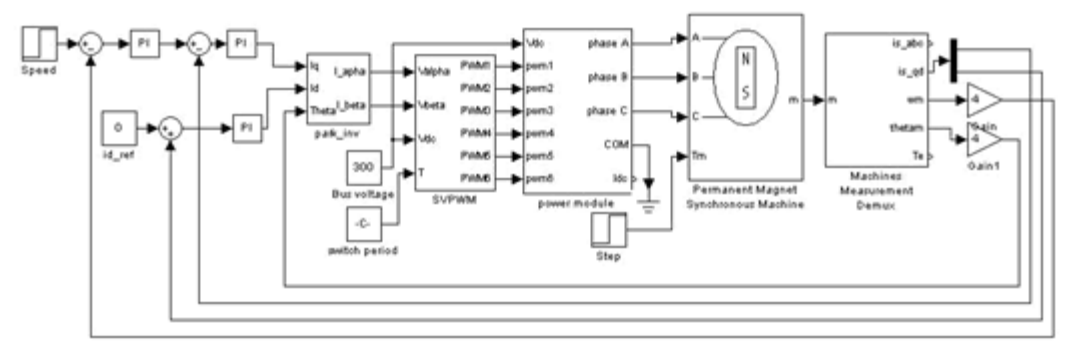

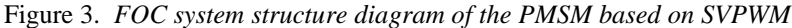

www.ijera.com **96** | P a g e

## *A. The transform module from d-q to α-β coordinate system*

The transform from d-q to  $\alpha-\beta$  coordinate system is realized mainly according to equation (2) and the position angle of the rotor, namely the in figure 1. The specific interior simulation diagram is shown in figure 4.

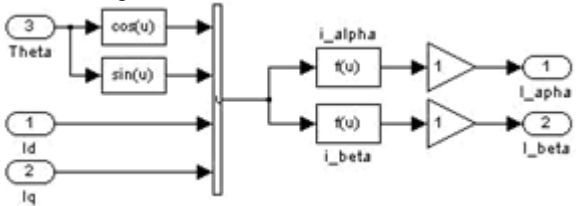

Figure 4. *Block diagram of d-q to α-β transformation*

#### *B. The module of SVPWM production*

The SVPWM uses two neighboring effective vectors and null vectors of the eight basis space voltage vector and their different act time to obtain the equivalent space voltage vector that the motor needs, as shown in figure 5 [3].

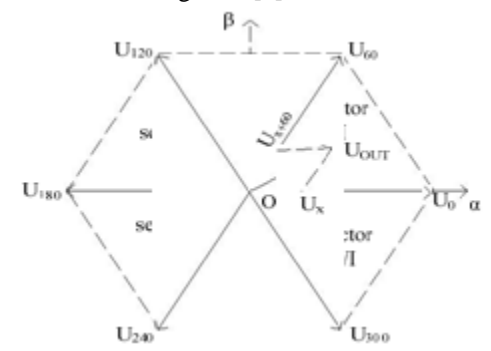

Figure 5. *Basic voltage vectors and reference vector*

#### *1) The judgment of the sector*

According to figure 5, when  $V_{\text{out}}$  is given in the form of the component  $V_{\text{out}\alpha}$ ,  $V_{\text{out}\beta}$  on  $\alpha-\beta$  coordinate system, we can use equation (2) to calculate  $B_0$ ,  $B_1$ ,  $B_2$ .

$$
B_0 = U_{\beta} B = \sin 60 \text{ D} U_a - \sin 300 U_{\beta} B_2 = - \sin 60 \text{ D} U_a - \sin 300 U_{\beta}
$$
 (7)

The value of equation P can be given by<br> $P = \text{diam}(R_+) + 2\text{sim}(R_+) + \text{sim}(R_-)$ 

$$
r = 4sign(D_2) + 2sign(D_1) + sign(D_0)
$$
\n(8)

where  $sign(x)$  is sign function.

Then the sector number can be given by looking up table 1.

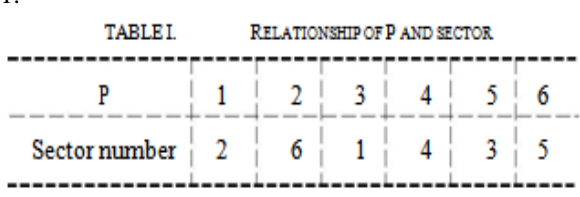

The sector judgment module is shown as figure 6.

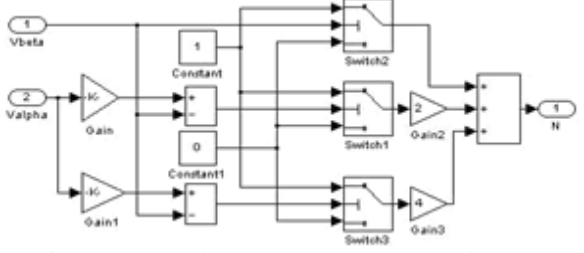

Figure 6. *Simulation model of sector judgment*

*2) The calculation of the basic voltage vector act time*

The relationship between the act time of the basic voltage vectors  $t^1$ ,  $t^2$  and *X*, *Y*, *Z*, and sector N is shown as follows:

TABLE II. THE RELATIONSHIP BETWEEN  $T_1, T_2$  ANDX, Y, Z, N

| Sector N |     |   |   |   |
|----------|-----|---|---|---|
|          |     | ր |   | ٠ |
|          | - 8 |   | ۰ |   |

X、Y、Z can be given by equation (9).

$$
X = \frac{VI}{\frac{U}{\omega_{\alpha}}} \sqrt{3}
$$
  
\n
$$
Y = \frac{1}{2} \frac{(\sqrt{3}V_{\beta} + 3V_{\alpha})T_{\alpha}}{U_{\alpha}}
$$
  
\n
$$
Z = \frac{1}{2} \frac{(\sqrt{3}V_{\beta} - 3V_{\alpha})T_{\alpha}}{U_{\alpha}}
$$
  
\n(9)

The module diagram is shown as figure 7.

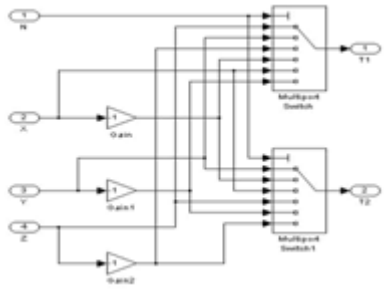

Figure 7. *Simulation model of acting time of basic voltage vector*

*3) The calculation of switching time* Firstly,  $T_a$ ,  $T_b$ ,  $T_c$  can be given by

$$
T_a = \frac{7s - T1 - T2}{4}, T_b = T_a + 2, \zeta_a = T_b + 2 \qquad (10)
$$

The switch time is shown as the following table, where  $t_{\text{aon}}$ ,  $t_{\text{bon}}$ ,  $t_{\text{con}}$  means the turned-on time of the three-phase bridge arm power component respectively[4][5].

www.ijera.com **97** | P a g e

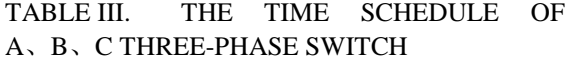

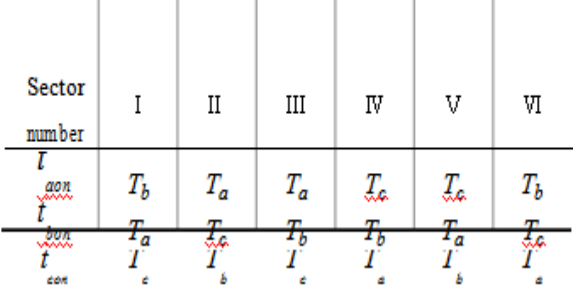

The simulation diagram is shown in figure 8.

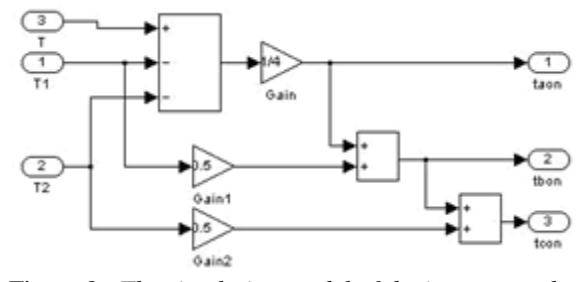

Figure 8. *The simulation model of the inverter at the switch time*

#### *4) The production of PWM signal*

Comparing the obtained , and with the isosceles triangle, we can get symmetric space vector PWM signal. Making PWM1,PWM3,PWM5 reverse ,We can get PWM2,PWM4 and PWM6.

The overall simulation structure diagram of SVPWM as shown in figure 9[6]:

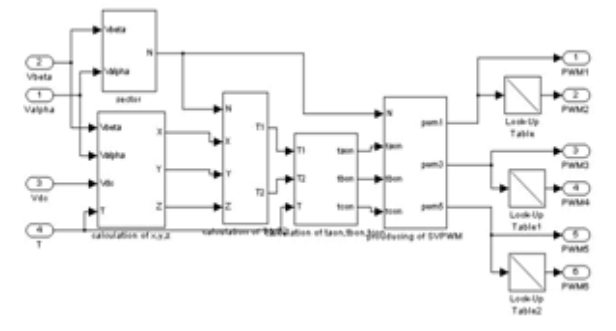

Figure 9. *SVPWM simulation model*

#### *5) The model of inverter and electrical motor*

Both the inverter module and the PMSM mentioned in simulation are provided by MATLAB/Simulink. The machine parameters listed in Table IV are used for the simulations. The measurement module may be used for examining the outputs physical quantity of the motor, and as feedback parameter to constitute closed-loop control system.

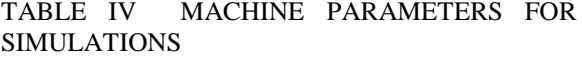

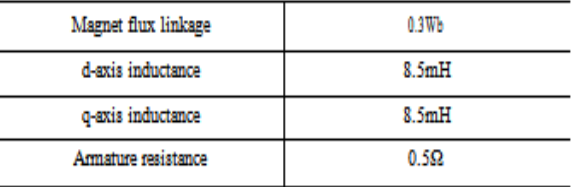

#### **IV. THE RESULT OF THE SIMULATION**

Set the motor speed at 500 rad/s, PWM cycle T=0.001S. At time 0s, the electrical motor no-load start up, at time 0.03s, the load increases to3 Nm. Simulation time is 0.06s, and then the simulation waveform shows as follows:

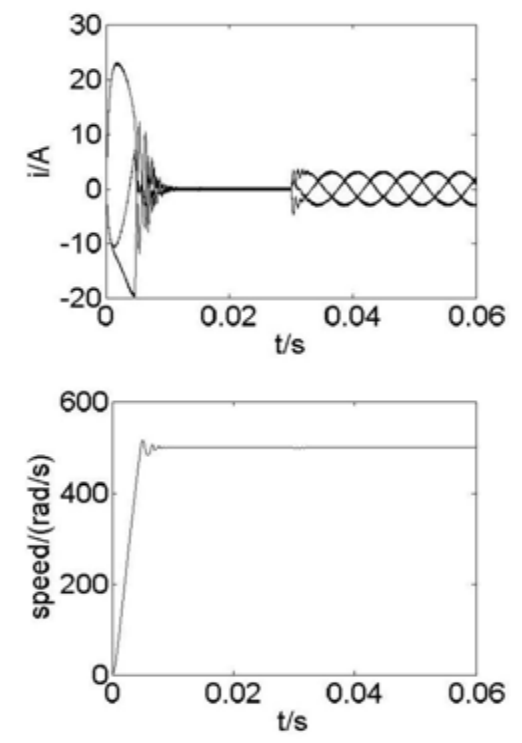

Figure 10. *The current and speed response when load is increased*

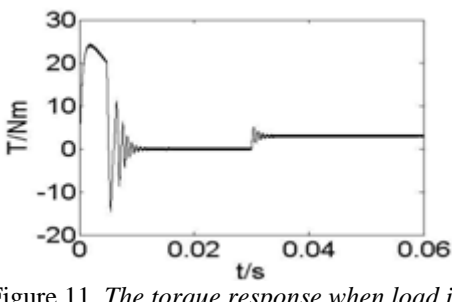

Figure 11. *The torque response when load is increased*

Simulation results are in accord with the performance characteristic of PMSM, which proves

the accuracy of the SVPWM algorithm and the control model, and provides theory basis for actual design of the control sy.

#### **REFERENCES**

- [1] XU Jun-Feng, FENG Jiang-Hua, XU Jian-Hua. *Control policy of permanent magnetism synchronous motor summery* . The electrical trasimissionof Locomotive, 2005, pp.7-11.
- [2] CHENG Min-Jun. *Research of high performance magnetism synchronous motor vector velocity modulation system*.The mster's degree paper in Zhe Jiang Industrial university, 2006, pp.65-67.
- [3] Li Chuan-Fang, Li Feng , QU Ji-Sheng and so on. *Thechnology characteristic and optional method of the space vector polseduration modulation(SVPWM)* .Shan Dong university Journal, 2005, pp.27-31.
- [4] SUN Ye-Shu, ZHOU Xin-Yun, LI Zheng-Ming. *SIMULINK simulation of space vector PWM* .Farm machinery reseach, 2003, pp.105-106.
- [5] TEAXS INSTRUMENTS, *Space-Vector PWM with TMS320C24x Using Hardware & Software Determined Switching Patternts*, 2000, pp.29-36.
- [6] Ke Song, Wei guo Liu. *Permanent Magnet Synchronous Motor Field Oriented Control and HIL Simulation*. IEEE Vehicle Power and Propulsion Conference, Harbin, 2008, pp.4-6.